## **Колоквијум из Практикума из рачунарске анализе кола**

Колоквијум се ради **са литературом** у електронској форми и траје 60 минута. Колоквијум се оцењује са 50 поена. Подебљани бројеви у загради на почетку реда представљају број поена додељен делу задатка или питању. Није дозвољено напуштање сале 30 минута од почетка колоквијума. Писати искључиво **хемијском** оловком. Коначне одговоре на питања уписати у одговарајуће правоугаонике или уцртати у дијаграме (користити и полеђину). Овај папир се предаје. Попунити податке о кандидату у следећој таблици.

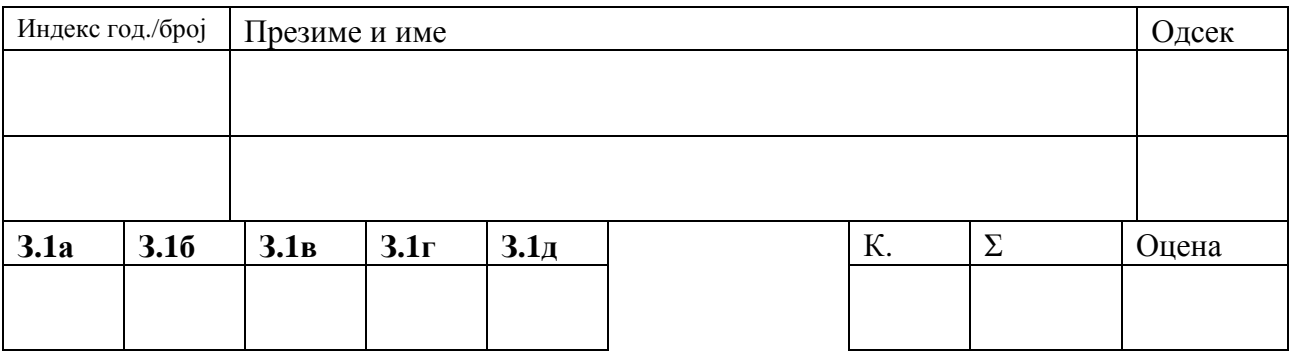

Предметни наставник: др *Милка Потребић*, ванредни професор

## **MATLAB MuPAD Задатак 1 З.1а** Осцилатор са Виновим мостом (Wien bridge **(10)** Одредити једначине стања. oscillator) има почетну енергију и *a* = 3,  $R_1 = R_2 = R$ ,  $C_1 = C_2 = C$ . *i*g  $u_{C2}(0^{-}) = U_{02}$  $R<sub>2</sub>$ *C*2  $u_C$  $\overline{+}$  $C_1 \neq R_1$ *uC*<sup>1</sup> *u a uC*<sup>1</sup> **З.1б**

**(10)** Одредити одзив на почетне услове за напон *u* .

## **З.1в**

**(10)** За претходну тачку, нацртати график напона *u* , у интервалу времена од 0 до 5 ms, за следеће вредности елемената:  $R = 10 \text{ k}\Omega$ ,  $C = 16 \text{ nF}$ ,  $U_{02} = 2 \text{ V}$ .

## **MATLAB Simulink Simscape З.1г&З.1д**

**(10)** Нацртати шему кола (модел) и **(5+5)** графике напона  $u(t)$  и струје отпорника  $i_{R_2}$  (*t*)

ако је побуда троугаони импулс као на слици.

0 1 ns 2 ns  $16A$ *t i*g

Поставимо систем једначина кола. То је листа једначина. Знак једнако се користи за куцање једначине, двотачка-једнако је за доделу. Прве изводе смо писали као нове променљиве DuC1, DuC2.

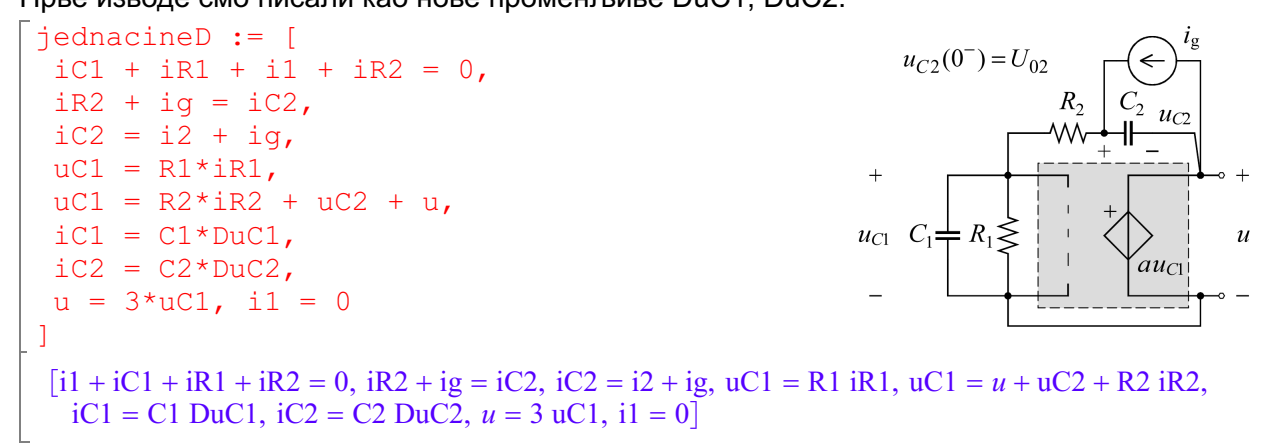

Функција nops (Number of OPerandS) враћа број аргумената и даје бројчланова листе. nops(jednacineD)

```
9
```
Уклонити (елиминисати) све променљиве осим промељивих стања. Променљиве стања су, по дефиницији, напони кондензатора и струје калемова. Дефинишимо листу напона и струја које треба уклонити.

```
ukloniti := [i1, i2, iC1, iC2, iR1, iR2, u]
[i1, i2, iC1, iC2, iR1, iR2, u]
nops(ukloniti)
7
```
Користимо функцују за уклањање (елиминацију) променљивих.

Она враћа једначине у којима су само променљиве стања. То су напони кондензатора.

jednacineDuC12 := groebner::eliminate(jednacineD, ukloniti)  $[R1 ig - uCl - Cl DuCl R1 - C2 DuC2 R1, R2 ig - uC2 - 2 uCl - C2 DuC2 R2,$ <br>2 R1 uC1 + R1 uC2 - R2 uC1 - C1 DuC1 R1 R2

Једначине које смо добили су изрази који представљају леве стране једнакости. Десна страна је нула. Добили смо листу оваквих израза - једначина. Дефинишимо замену вредности елемената сходно задатку.

zamena :=  $[Cl = C, C2 = C, R1 = R, R2 = R]$ 

 $[C1 = C, C2 = C, R1 = R, R2 = R]$ 

Замена је листа једноставних једначина, раздвојених запетом. Свака једначина је облика променљива-једнако-вредност.

Једначине стања су једначине по првим изводима променљивих стања написане у договореном облику (Кошијева нормална форма). Са леве стране једнакости је извод променљиве стања или нула. Са десне стране је израз од променљивих стања,параметара и побуда. Решимо систем једначина по променљивама које представљају изводе.

resenjeD := linsolve(jednacineDuC12, [DuC1, DuC2]) | zamena

$$
\left[ \text{DuC1} = \frac{R \text{ uC1} + R \text{ uC2}}{C \text{ } R^2}, \text{ DuC2} = -\frac{2 \text{ uC1} + \text{uC2} - R \text{ ig}}{C \text{ } R} \right]
$$

Решење се може, некада, боље сагледати ако се преуреди функцијом expand. expand(resenjeD)

 $\left[\text{DuC1} = \frac{\text{uC1}}{9.8} + \frac{\text{uC2}}{9.8} \right]$ , DuC2 =  $\frac{1}{2}$  $\frac{uC1}{C R} + \frac{uC2}{C R}$ , DuC2 =  $\frac{ig}{C} - \frac{2v}{C}$  $\frac{\text{uC2}}{C \cdot R}$ , DuC2 =  $\frac{\text{i}g}{C} - \frac{2 \text{ uC1}}{C \cdot R} - \frac{\text{uC2}}{C \cdot R}$  $\left[\frac{\text{ig}}{C} - \frac{2 \text{ uC1}}{C R} - \frac{\text{uC2}}{C R}\right]$  $\left[ \frac{2 \text{ uCl}}{C R} - \frac{\text{uC2}}{C R} \right]$  $\left[\overline{C}\right]$  $\mathbf{I}$  and  $\mathbf{I}$  and  $\mathbf{I}$ 

Да би решили систем једначина стања треба да прилагодимо синтаксу софтверском алату. Напони и струје треба да буду симболи иза којих је у обичним заградама наведена променљива од које зависе, а то је време.

Први извод се пише као симбол-апостроф-зависност-од-времена. Побуду замењујемо према захтеву задатка.

Тражимо одзив на почетне услове, у овом задатку, тако да је побуда једнака нули.

```
vreme := \lceilDuCl = uCl'(t), DuCl = uCl'(t),
 uC1 = uC1(t), uC2 = uC2(t),
 ig = 0]
 \text{[DuC1} = \text{uC1}'(t), \text{DuC2} = \text{uC2}'(t), \text{uC1} = \text{uC1}(t), \text{uC2} = \text{uC2}(t), \text{ig} = 0
```
Систем једначина стања је записан као листа две диференцијалне једначине.

jednacineStanja := resenjeD | vreme  $\begin{bmatrix} R_{11}C_{1}(t) + R_{22}C_{1}(t) \end{bmatrix}$  $\text{uCl}'(t) = \frac{R \text{ uCl}(t) + R \text{ uC2}(t)}{C R^2}, \text{ uC2}'(t) = -\frac{2 \text{ uCl}(t) + \text{uC2}(t)}{C R}$ *C R*  $\mathbf{I}$  and  $\mathbf{I}$  and  $\mathbf{I}$  and  $\mathbf{I}$ 

Да би се добио одзив на почетне услове треба додати почетне услове. Почетни напон једног кондензатора је задата, а другог није. Договорно, ако почетни услов није задат, сматрамо да је једнак нули.

Функција за решавање система диференцијалних једначина захтева да се једначине, заједно са почетним условима, задају као скуп, низ једнакости рздвојених запетама и ограђених таласастим заградама. Променљиве у диференцијалним једначинама се такође задају као скуп.

Једначине стања са почетним условима чине систем једначина - скуп.

```
sistemStanja := {
 op(jednacineStanja),
 uCl(0) = 0,uc2(0) = U02}
  \begin{array}{ccc} \begin{array}{ccc} \end{array} & & & \  \  \text{2} & \end{array}\text{uC2}(0) = \text{U02}, \ \text{uC2}'(t) = -\frac{2 \text{ uC1}(t) + \text{uC2}(t)}{C R}, \ \text{uC1}(0) = 0,\frac{2 \text{ uC1}(t) + \text{uC2}(t)}{C R}, \text{uC1}(0) = 0, \text{uC1}'(t) = \frac{R \text{ uC1}(t) + R \text{ uC2}(t)}{C R^2}
```
Низ једначина стања раздвојених запетама, без угластих заграда, добијамо функцијом op која враћа списак аргумената (операнде).

op (jednacineStanja)  
\n
$$
uCl'(t) = \frac{R uCl(t) + R uCl(t)}{C R^2}, uCl'(t) = -\frac{2 uCl(t) + uCl(t)}{C R}
$$

Променљиве стања сe, такође, наводе као скуп.

 $promentjiveStanja := {uCl(t), uCl(t)}$  ${uCl(t), uCl(t)}$ 

Функција која решава диференцијалне једначине и системе је ode::solve. Решење једначина стања са датим почетним условима је скуп листи.

resenjeStanja := ode::solve(sistemStanja, promenljiveStanja) assuming  $(R > 0$  and  $C > 0$ )

$$
\left\{ \left[ \text{uC2}(t) = \text{U02} \cos\left(\frac{t}{C\ R}\right) - \text{U02} \sin\left(\frac{t}{C\ R}\right), \text{uC1}(t) = \text{U02} \sin\left(\frac{t}{C\ R}\right) \right] \right\}
$$

Функција assuming задаје услове конјукцијом and, тако да се задаје домен параметара електричног кола, R > 0, C > 0. Без ње, решење може бити приказано као сложенији израз.

ode::solve (sistemStanja, promenljiveStanja)  
\n
$$
\left\{ \left[ uC2(t) = U02 \sigma_1 \left( \frac{1}{2} - \frac{1}{2}i \right) + U02 \sigma_2 \left( \frac{1}{2} + \frac{1}{2}i \right), uC1(t) = \frac{U02 \sigma_1 i}{2} - \frac{U02 \sigma_2 i}{2} \right] \right\}
$$
\nwhere  
\n
$$
\sigma_1 = e^{-\frac{ti}{CR}}
$$
\n
$$
\sigma_2 = e^{\frac{ti}{CR}}
$$

Електрично коло има јединствено решење,тако да је резултат једночлани скуп.

odzivStanja := resenjestanja [1]  
\n
$$
\left[ uC2(t) = U02 \cos\left(\frac{t}{CR}\right) - U02 \sin\left(\frac{t}{CR}\right), uC1(t) = U02 \sin\left(\frac{t}{CR}\right) \right]
$$

Поједина решења добијамо заменом из листе решења.

$$
\begin{aligned}\n&\text{uClResenje} := \text{uCl(t)} \mid \text{odzivStanja} \\
&\text{U02} \sin\left(\frac{t}{CR}\right) \\
&= \text{uC2Resenje} := \text{uC2(t)} \mid \text{odzivStanja} \\
&\text{U02} \cos\left(\frac{t}{CR}\right) - \text{U02} \sin\left(\frac{t}{CR}\right)\n\end{aligned}
$$

Решење се може, некада, написати у подеснијем облику општим функцијама за упрошћавање.

$$
\frac{\text{simplify}(\text{uC2Resenje})}{\sqrt{2 \text{ U02} \cos\left(\frac{\pi}{4} + \frac{t}{CR}\right)}}
$$
  
\n
$$
\frac{\text{simplify}(\text{uC2Resenje})}{\sqrt{2 \text{ U02} \cos\left(\frac{\pi}{4} + \frac{t}{CR}\right)}}
$$

jednacineD

Како да одредимо остале напоне и струје? Једноставно. Пођимо од полазних једначина.

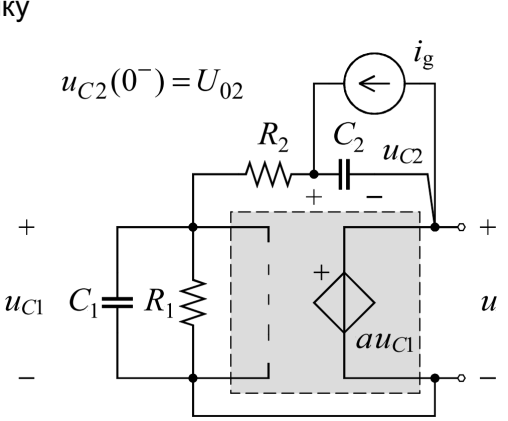

 $[i1 + iC1 + iR1 + iR2 = 0$ ,  $iR2 + ig = iC2$ ,  $iC2 = i2 + ig$ ,  $uC1 = R1$   $iR1$ ,  $uC1 = u + uC2 + R2$   $iR2$ ,  $iC1 = C1$  DuC1,  $iC2 = C2$  DuC2,  $u = 3$   $uC1$ ,  $i1 = 0$ 

Уклонимо из њих променљиве које означавају прве изводе променљивих стања.

ostaleJednacine := groebner::eliminate(jednacineD, [DuC1, DuC2])

 $[i1, i2 + iC1 + iR1, 3 R1 iR1 - u, iR2 - i2, iC2 - i2 - ig, 2 u + 3 uC2 + 3 R2 i2, 3 uC1 - u]$ 

Решимо ове једначине по преосталим променљивама, а то су оне које смо раније уклањали.  $\lceil$  ostaliOdziv := linsolve(ostaleJednacine, ukloniti)

$$
\left[\mathrm{i}1 = 0, \ \mathrm{i}2 = -\frac{2 \ \mathrm{u} \mathrm{C} \mathrm{1} + \mathrm{u} \mathrm{C} \mathrm{2}}{\mathrm{R} \mathrm{2}}, \ \mathrm{i} \mathrm{C} \mathrm{1} = \frac{2 \ \mathrm{R} \mathrm{1} \ \mathrm{u} \mathrm{C} \mathrm{1} + \mathrm{R} \mathrm{1} \ \mathrm{u} \mathrm{C} \mathrm{2} - \mathrm{R} \mathrm{2} \ \mathrm{u} \mathrm{C} \mathrm{1}}{\mathrm{R} \mathrm{1} \ \mathrm{R} \mathrm{2}}, \ \mathrm{i} \mathrm{C} \mathrm{2} = -\frac{2 \ \mathrm{u} \mathrm{C} \mathrm{1} + \mathrm{u} \mathrm{C} \mathrm{2} - \mathrm{R} \mathrm{2} \ \mathrm{ig}}{\mathrm{R} \mathrm{1}}\right],
$$

$$
\mathrm{i} \mathrm{R} \mathrm{1} = \frac{\mathrm{u} \mathrm{C} \mathrm{1}}{\mathrm{R} \mathrm{1}}, \ \mathrm{i} \mathrm{R} \mathrm{2} = -\frac{2 \ \mathrm{u} \mathrm{C} \mathrm{1} + \mathrm{u} \mathrm{C} \mathrm{2}}{\mathrm{R} \mathrm{2}}, \ u = 3 \ \mathrm{u} \mathrm{C} \mathrm{1}\right]
$$

Уочити да су преостале променљиве алгебарски изрази по променљивама стања. Заменити у њима променљиве стања и побуду.

$$
\begin{bmatrix}\n\text{ostaliodzivResenje} & \text{is} & - \text{ostaliodziv} \\
\text{[uCl]} & = 0, \\
\text{kl} & = R, R2 = R, C1 = C, C2 = C\n\end{bmatrix}
$$
\n
$$
\begin{bmatrix}\n\text{ii} & = 0, \\
\text{kl} & = 0, R2 = R, C1 = C, C2 = C\n\end{bmatrix}
$$
\n
$$
\begin{bmatrix}\n\text{ii} & = 0, \text{iz} & -\pi, \text{iz} & \text{iz} \\
\text{iii} & = 0, \text{iz} & -\pi, \text{iz} & \text{iz}\n\end{bmatrix}
$$
\n
$$
\begin{bmatrix}\n\text{where} & u_{C2}(0^\circ) & = U_{02} \\
\text{where} & u_{C3}(0^\circ) & = U_{02} \\
\text{where} & u_{C2}(0^\circ) & = U_{02} \\
\text{where} & u_{C2}(0^\circ) & = U_{02} \\
\text{where} & u_{C2}(0^\circ) & = U_{02} \\
\text{where} & u_{C2}(0^\circ) & = U_{02} \\
\text{where} & u_{C2}(0^\circ) & = U_{02} \\
\text{where} & u_{C2}(0^\circ) & = U_{02} \\
\text{where} & u_{C2}(0^\circ) & = U_{02} \\
\text{where} & u_{C2}(0^\circ) & = U_{02} \\
\text{where} & u_{C2}(0^\circ) & = U_{02} \\
\text{where} & u_{C2}(0^\circ) & = U_{02} \\
\text{where} & u_{C2}(0^\circ) & = U_{02} \\
\text{where} & u_{C2}(0^\circ) & = U_{02} \\
\text{where} & u_{C2}(0^\circ) & = U_{02} \\
\text{where} & u_{C2}(0^\circ) & = U_{02} \\
\text{We have that the same is} & u_{C2}(0^\circ) & = U_{02} \\
\text{We have that the same is} & u_{C2}(0^\circ) & = U_{02} \\
\text
$$

 $\qquad \qquad -$ 

Подесити да Хевисајдова функција буде једнака нула у нули.

Pref::heavisideAtOrigin(0):

На графику напона u(t) обележити осе. Подесити да се црта у 4000 тачака.

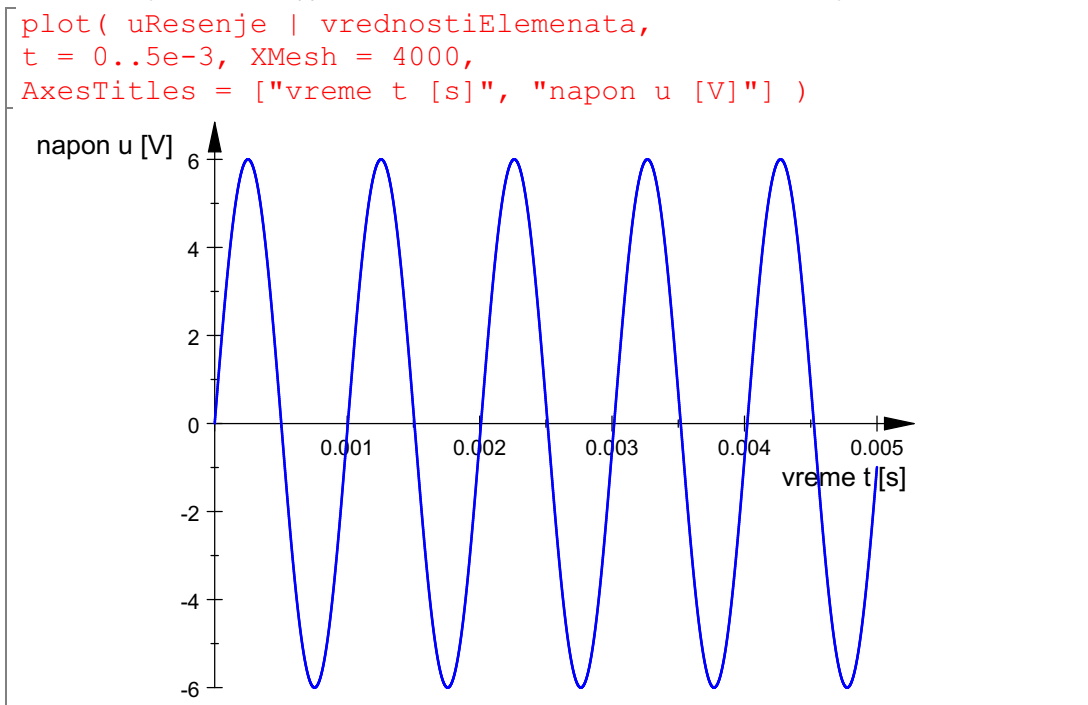

Симболима, променљивама, напона и струја нису додељиване вредности зато што их користимо у функцијама за решавање једначина. На пример, u, u(t) је само симбол напона, а uResenje је израз који представља решење.

$$
u(t) = u\text{Resenje}
$$
\n
$$
u(t) = 3 \text{ U02} \sin\left(\frac{t}{CR}\right)
$$
\n
$$
u_{C2}(0^-) = U
$$
\n
$$
\begin{bmatrix}\n\text{version ()} \\
[8, 1, 0] \\
\end{bmatrix}
$$
\n
$$
+ u_{C2}(0^-) = U
$$
\n
$$
+ u_{C1} C_1 \n\begin{bmatrix}\n\frac{1}{RC} & \frac{1}{RC} \\
\frac{1}{RC} & \frac{1}{RC} \\
\frac{1}{RC} & \frac{1}{RC}\n\end{bmatrix}
$$

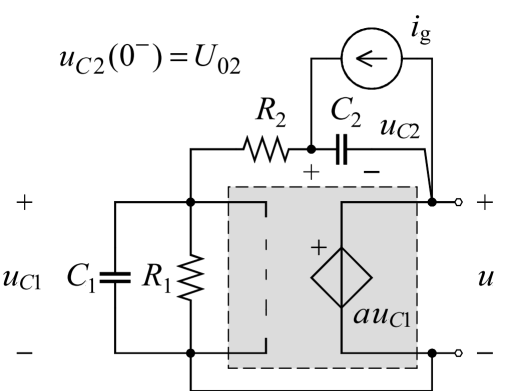

др Милка Потребић, ванредни професор, Практикум из рачунарске анализе кола, Универзитет у Београду – Електротехнички факултет, 2018.

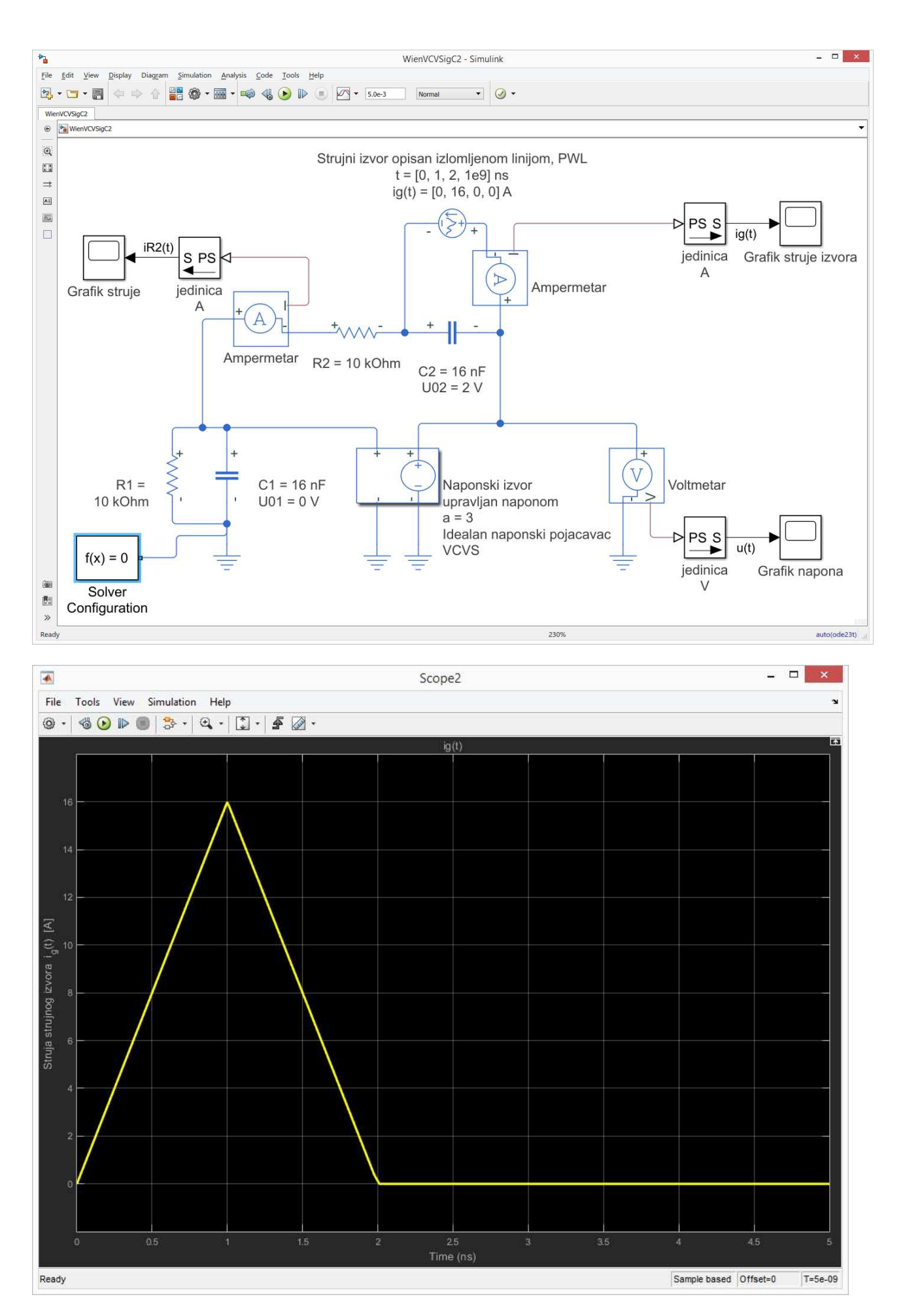

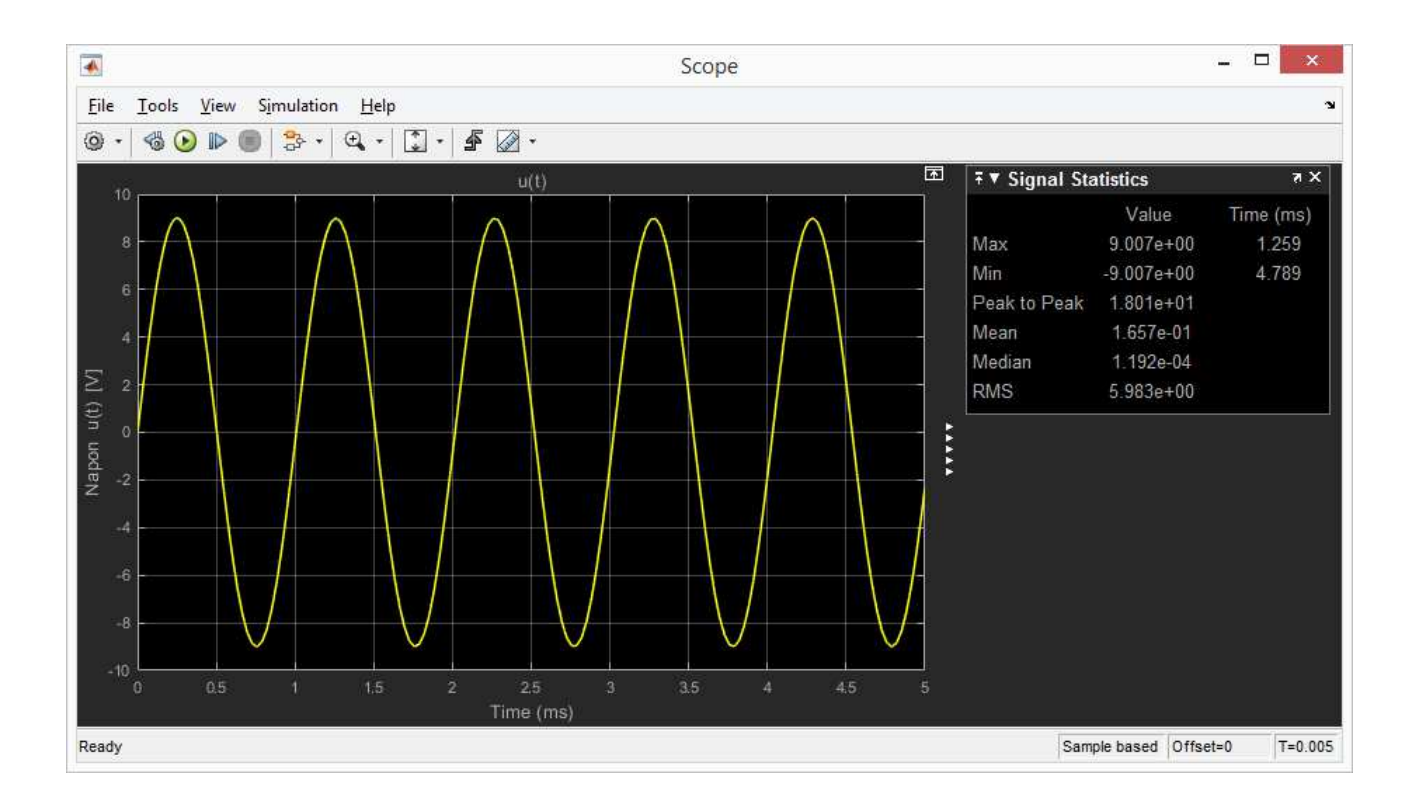

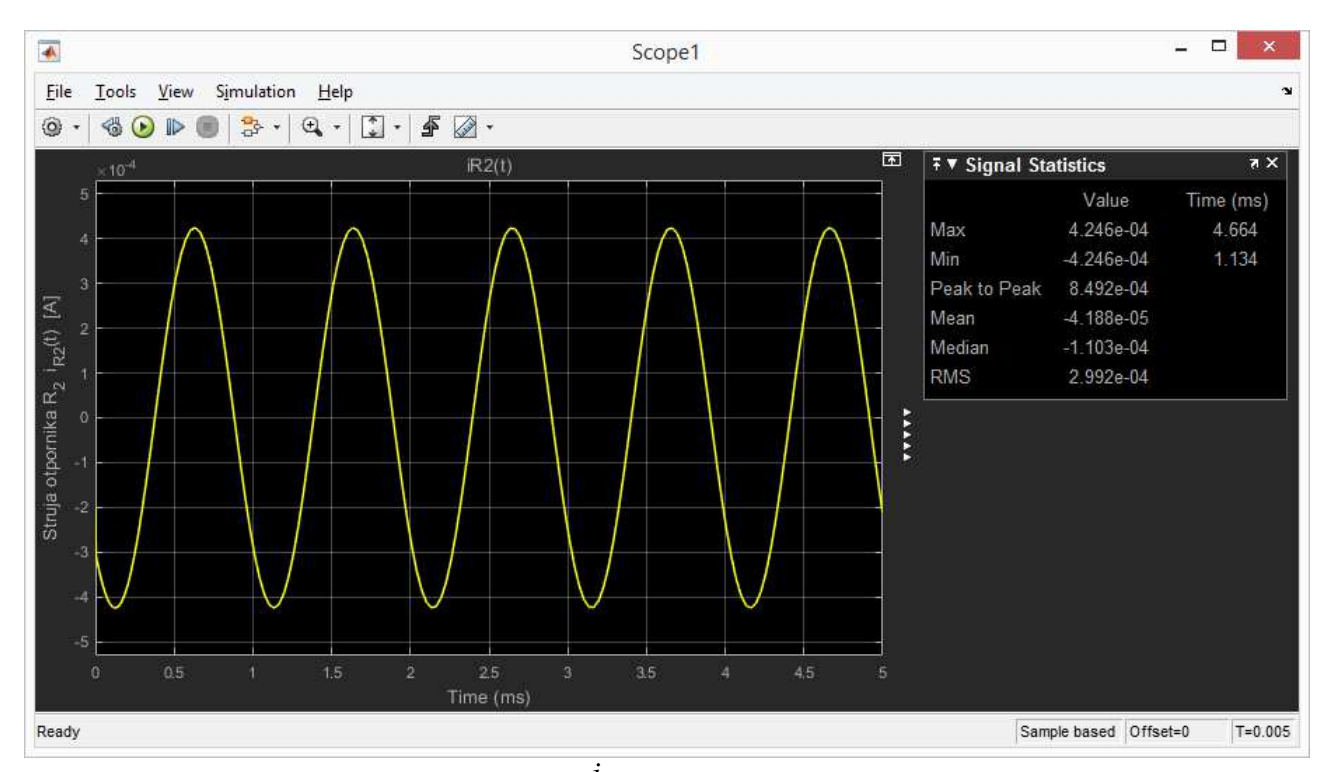

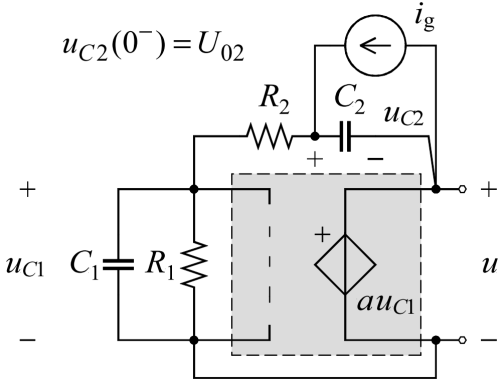

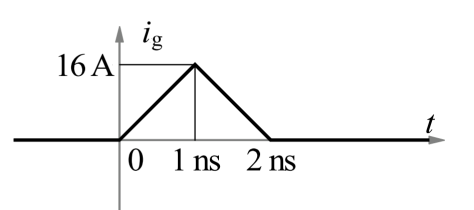